# **Microsoft Publisher 2010 with Pitman Training Sage 50 Accounts 2011 with Pitman Training**

Sage is one of the UK's most popular and in-demand business accounting packages.<br> This course will take you through everything from stock management, VAT returns, processing sales orders, invoicing and reporting, to name just a few topics.<br>``

## **Aims and Objectives Aims and Objectives**

Comprising thirteen lessons, this course will equip you with the skills you need to get a good job in an accounts department or to work for yourself by offering accounting administration services to local firms. It will also give you the opportunity to gain the IAB Level 2 Award in Computerised Book-keeping.

## **Designed for**

Anyone wishing to advance a career in accounting.

### workbook to keep as a handy reference guide - and you like guide - and you like guide - and you like guide - a<br>Discovering the contract of the state guide - and you like guide - and you like guide - and you like guide - a the power of the Pitman Training name on your CV. **Prerequisites**

Working knowledge of manual book-keeping or previous study of at least Book-keeping Level 2 Module 1, preferably Modules 2 and 3  $r_{\text{rel}}$ as well.

### increasing your earning and career potential with one of our **Course Content**

year, changing the program date, customers and suppliers opening balances, entering new customers and suppliers, data protection and security, backing up accounts data. **Lesson One**: overview of the Sage program, changing the financial

Lesson Two: restoring data from a previous lesson, entering trial balance, setting up opening assets, liabilities and capital opening balances in the nominal ledger, preparing and printing a balances, entering budgets, producing routine reports.

**Objectives Lesson Three**: changing the program date, checking data, the products window, making stock adjustments in, entering supplier invoices for products and services, posting error corrections, amending existing customer and supplier records.<br>.

**Lesson Peaking selection** invoices, proceding and primar<br>customer invoices, checking the activity on a selected customer account, updating ledgers, generating customer letters, entering account, updating ledgers, generating customer letters, entering publication design; catalogues; control design; residence boxes; residence; residence; residence; residence; residence; residence; residence; residence; residence; residence; residence; residence; residence; response of th details of a new product, checking communication history. **Lesson Four**: creating customer invoices, previewing and printing

Lesson Five: entering customer and bank receipts, part payment, producing statements for customers, the customer and supplier **Lesson Two multi-page publications** dashboards, the diary.

Lesson Six: processing payments made against supplier invoices, processing bank payments for non-invoiced items, entering petty cash payments and restoring the petty cash float, doing a bank transfer, using a journal to correct errors, using a journal to update the accounts with payroll details, the structure of nominal accounts, adding a new nominal account, printing a trial balance.

**Lesson Seven**: reconciling the November bank statement, printing and viewing bank reports and day books, using criteria to view specific reports, printing out the audit trail, correcting basic entry errors, reconciling the debtors and creditors control accounts.

**Lesson Eight**: deleting obsolete customer and supplier records, setting up a customer to receive settlement discount, using memorise and recall in the batch supplier invoice window, adjusting stock records for returns. creating sales credit notes, processing purchase credit notes,

rulers and ruler guides; using layout guides; inserting a page; **Lesson Nine**: posting a payment on account, allocating a payment on account, processing a receipt that includes settlement discount, using memorise and recall in the bank processing petty cash for December, entering several journals, reconcile the December bank statement. window, setting up a recurring entry, deleting a recurring entry,

Lesson Ten: Adding a new user to Sage, setting up a bill of materials, creating a new product record, performing a stock take and making adjustments, producing product price lists and discount structures, creating delivery addresses.

Lesson Eleven: Deleting a price list, creating and amending sales orders, allocating/unallocating stock, placing orders on hold, deleting orders, updating stock and recording despatch  $p_{\text{rel}}$ details.

Lesson Twelve; Creating and amending purchase orders, processing sales orders, allocating/un-allocating stock, marking orders as delivered, cancelling orders, updating purchase order details, updating stock levels.

**Lesson Thirteen**: checking and reconciling the VAT return, the VAT return, the VAT returns and the VAT returns of the VAT returns and the VAT returns of the VAT returns of the VAT returns of the VAT returns of the VAT ret **Know how to use Publisher 2010 in order to create your**  & loss and balance sheet for management accounts, checking **own publications** budget figures versus actuals, carrying out the year end **The flexibility and value of a self-study course designed to**  $\mathbf{r}$  **and value of a self-study course designed to**  $\mathbf{r}$  **and value of a self-study course of a self-study course of**  $\mathbf{r}$  **and**  $\mathbf{r}$  **and**  $\mathbf{r}$  **and** VAT transfer wizard, printing out a trial balance, producing profit

#### **A personalised workbook to use as a reference guide on**  $\mathbb{R}^n$  **and**  $\mathbb{R}^n$  **as a reference guide on**  $\mathbb{R}^n$  **and**  $\mathbb{R}^n$  **and**  $\mathbb{R}^n$  **and**  $\mathbb{R}^n$  **and**  $\mathbb{R}^n$  **and**  $\mathbb{R}^n$  **and**  $\mathbb{R}^n$  **and**  $\mathbb{R}^n$  **Benefits**

- **completion of the course Know how to use the Sage 50 Accounts 2011 program**
- **The flexibility and value of a course designed to enable Training Certificate you to work at your own pace**
- **A workbook to use as a reference guide on completion of the course**
- **Training certificate The opportunity to gain the widely recognised Pitman**
- **The opportunity to gain the IAB Level 2 Award in Computerised Book-keeping qualification or the OCR Level 2 Award in Book-keeping & Accounting Skills (Computerised)**

## **Course duration: 30 hours**

Make sure this course is right for you - have a friendly chat with a Course Adviser. This is information is provided as a quick guide only – for full – for full – for full – for full – for full – for full – for full – for full – for full – for full – for full – for full – for full – for full – for full – f

## ity of London<mark>: 020 7256 6668 O</mark>xford Circus:

web: www.pitmanlondon.co.uk email: courses@pitmanlondon.co.uk

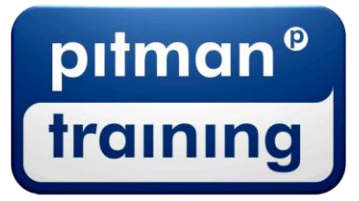

Microsoft Skills MOS & ECDL Sage MT Professional Meyboard Skills Management Skills ▶ Secretarial & PA ▶ Administration ▶ Personal Development ▶ Shorthand ▶ Bookkeeping & Accounts